## **Typy vstupných políok (HI)**

Poda typu hodnoty v danej bunke štruktúry (štruktúrovanej premennej alebo tabuky) sa pri editovaní zobrazí niektoré z nasledujúcich typov vstupných políok.

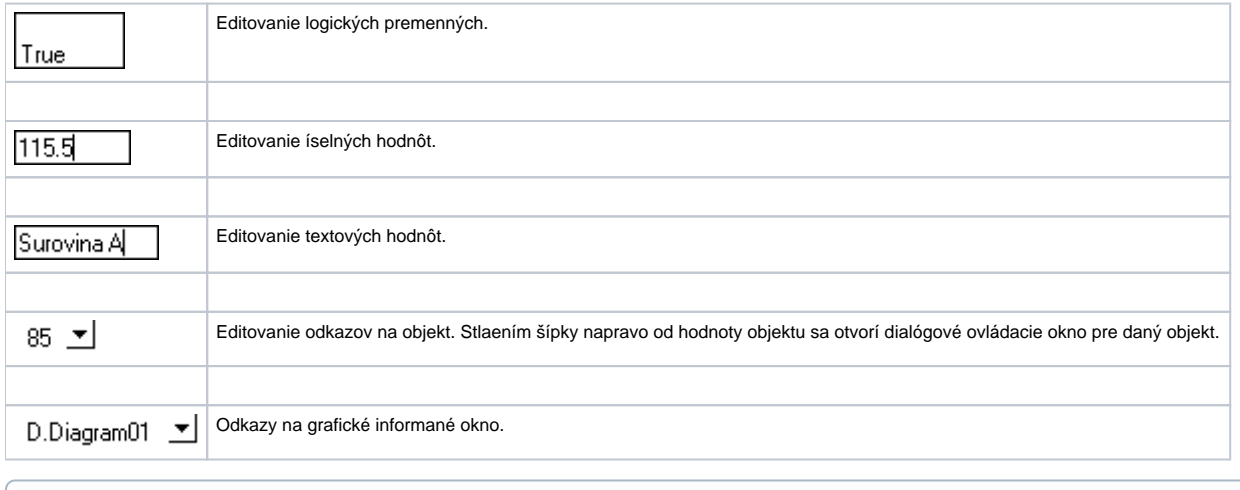

➀ **Súvisiace stránky:**

[Editovanie štruktúr](https://doc.ipesoft.com/pages/viewpage.action?pageId=1543970)